# **FULL STACK**

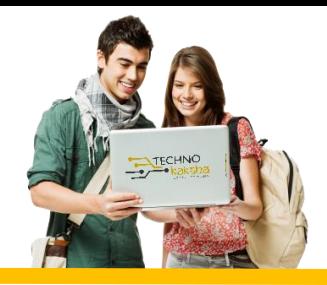

# DURATION: 12 MONTHS

## Web Designing & Publishing

- **Introduction to Web Design, HTML Basics**
- **Cascading Style Sheet**
- **CSS Framework**
- **JavaScript and Angular JS**
- **Photo Editor**
- **Web Publishing and Browsing**

### J Query

- **Introduction to Jquery**
- **Jquery syntax**
- **Jquery selector**
- **Jquery events**
- **Jquery effects**
- **Jquery HTML**
- **Jquery Traversing**
- **Jquery AJAX & Misc.**

### Bootstrap

- **Responsive Web Design**
- **Bootstrap Grid**
- **Typography**
- **Tables**
- **Images**
- **Jumbotron**
- **Buttons**
- **Glyphicons**
- **Badges/ labels**
- **Pagination**
- **List**
- **Navbar**
- **Dropdown**
- **Forms**
- **CSS Reference**
- **JS Reference**

### My SQL

- **Introduction to RDBMS**
- **What is Relational Database Package**
- **Difference between SQL & Database**
- **Installing MySQL Server database**
- **SQL Basic**
- **DDL: Create, Alter, Drop, etc.**
- **DML: Insert, Update, Delete, etc.**
- **DQL: Select**
- **Autoincrement field**
- **SQL Comments**
- **SQL Aliases**
- **Savepoint & rollback**
- **SQL Constraints**
- **Not NULL, Unique key Primary key, Check Default, Foreign key**
- **SQL Operators Arithmetic operators**
- **Logical operators' Conditional operators**
- **Like, between, in operators**
- **SQL Clauses Order by, Where Limit/top, Group by, having**
- **SQL Joins - Inner Join, Left Join, Right Join, Full Join**
- **SQL View - creating view, updating view, fetching data from view**
- **String functions**
- **Aggregate functions**
- **Date & time functions**
- **Stored Procedures & Functions**
- **Understanding stored procedures and their key benefits**
- **Working with stored procedures**
- **Studying user-defined functions**
- **Working with CSV Files:**
- **How to write result to csv file**
- **How to read csv file**
- **Python Database Connectivity**
- **Database Drivers and connectors**
- **Creating connection object**
- **Understanding cursor object**
- **Executing SQL statements using cursor**
- **Executing SQL statements using cursor**
- **Storing and retrieving Date and Time**

### MongoDB

- **Introduction To MongoDB**
- **Understanding NoSQL DB**
- **NoSQL vs. SQL DB**
- **NoSQL vs. SQL DB**
- **Downloading & Installation**
- **Introduction of MongoDB shell and Compass**
- **Understanding database, collection & document**
- **Crud Operations**
- **Crud Operations**
- **Delete Document**
- **Update Document**
- **Query Document**
- **Operators In MongoDB**
- **Query and Projection operators**
- **Update operator**
- **Aggregation Pipeline operators**
- **Methods In MongoDB**
- **limit and sort**
- **bulk methods**
- **other methods**
- **Indexing And Relationships**
- **Types of Indexes**
- **Creating an Indexes**
- **Dropping an Indexes**
- **Defining Relationships between Documents**
- **Python Connectivity With MongoDB**
- **Introduction to pymongo**
- **Installing pymongo module**
- **MongoClient**
- **Getting database and collection**
- **CRUD operations**
- **Range Queries**

#### Node JS

- **Introduction to Node JS**
- **Modules in JS**
- **Event & stream**
- **Working with process and File system**
- **HTTP**

#### Express JS

- **Expressjs introduction & setup**
- **Routing**
- **Middleware**
- **Template engine**
- **Expressjs security**

#### Partners:

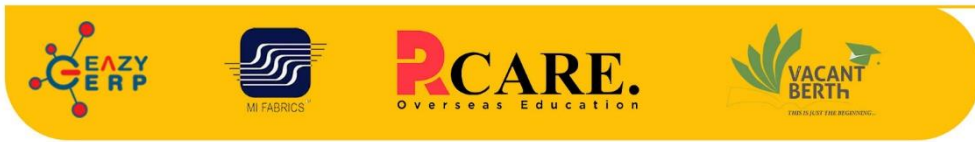

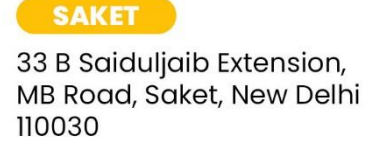

#### **Chatarpur**

D-3/79, Chattarpur Pahari, 60ft Road, New Delhi 10074

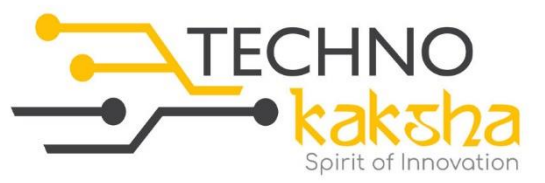

E-mail: enquiry@technokaksha.com Visit us: www.technokaksha.com @technokaksha 0 0 0 0